# Photoshop 2022 (Version 23.2) HACK Download PC/Windows [2022]

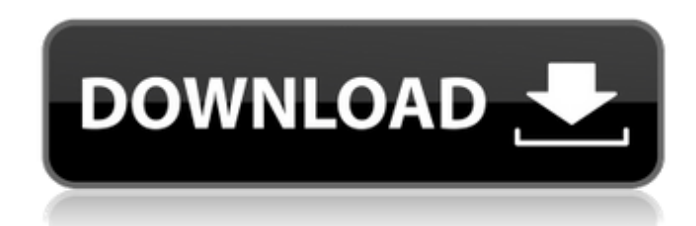

#### **Photoshop 2022 (Version 23.2) Crack+ License Code & Keygen**

\* Get started using Adobe Photoshop CS6 for Photoshop CS6, and learn more about it at www.adobe.com/photoshop/index.html. \* If you're really a novice, download the free trial version, Photoshop Elements 9, and start making some great home movies with it. You can use the free trial to make a DVD or VHS, which you can copy to your computer at home. \*\*\* ## Prepare your catalog for sharing and storing Photoshop comes with a well-organized internal catalog, called the Library, that enables you to instantly access the images that have been placed in this book. This feature makes it easy to navigate back and forth between images, so you can easily select the image you need to work on. To access the Library, follow these steps: 1. \*\*Open the File menu and select Photomerge (Photomerge > Photomerge Settings).\*\* 2. \*\*In the Photomerge Settings dialog box, select the Catalog option and then OK.\*\* A new entry appears in the Catalog window, under the All Categories heading. 3. \*\*Click the OK button.\*\* The Catalog window's listing now shows the images in your image library. 4. \*\*With the Down Arrow key, move through the images in the Catalog until you see the thumbnail for the image you want to work on.\*\* Figure 19-4 shows two of the images in the catalog. The thumbnails are available at the top of the catalog listing. The Selection box on the left side of the Catalog window displays icons that reflect the current selection. FIGURE 19-4: Click the icon for the thumbnail of the image you want t use.

#### **Photoshop 2022 (Version 23.2) Crack+ (LifeTime) Activation Code**

The problems that Photoshop have Photoshop is a very powerful tool, however it does have many problems. It's expensive! The subscription fees and annual costs are a bit much for most. Some of the monthly fees are very high. \$90 for CS6 is too much for most photographers! Prices are inflated Adobe Photoshop has a long history of inflated prices. The company doesn't allow their products to have significant discounts. Inflation of Photoshop's prices is what makes it so expensive. Frequently, Photoshop is compared to Adobe Lightroom. Photographers always complain about this because Lightroom has much cheaper prices and a simpler interface. It's not all about speed. For some of us, Photoshop has many power features like the way blending modes work and the way layers work. Lightroom doesn't have these features, but it's not the case for Photoshop. The native file formats are limited to TIFF, PSD, and JPEG. Other formats like PNG and PDF don't have any way of exporting You need Photoshop to edit and create new image files You need Photoshop to correct mistakes. It's not fully compatible with all versions of Windows Adobe Photoshop is only available for Windows. It's not available for Mac Adobe Photoshop is an exclusive Windows software. It doesn't have any import functionality No way to import images from other software, like Apple's Aperture or Adobe Lightroom. If you regularly work on images using different pieces of software then this could be a problem. It's not easy to learn. Even though Photoshop is powerful and useful, its interface and tutorial videos can be confusing. It lacks a mobile app There is no easy-to-use mobile application for Photoshop. It's not that the mobile apps are that useful. It's not there is a lack of developers. The mobile apps are just not very good quality. It's getting harder and harder to find any serious Photoshop tutorials on YouTube. They are full of sales pitches and direct you to the company's website. If you can't seem to find any decent tutorials, you are forced to buy a subscription. 388ed7b0c7

## **Photoshop 2022 (Version 23.2)**

Q: Erro pai: NullPointerException Não consigo configurar o erro NullPointerException no registro da tabela ou do webservice. e depois é injetado no JSP Erro Eu Sei Minha Página 123123 Carga Unidade Quantidade

## **What's New in the?**

How is Your Social Media Strategy? What about your social media strategy? Is it working for you? Are you building your credibility and reputation online or are you losing ground to your competition? With the ability to choose a search engine to look you up, do you know what that means? Before you answer I'll tell you a little about the definition of a social media strategy. The definition of a social media strategy is a tool to assess a business and social media content to build a digital reputation. A good example is Hootsuite which helps users to see social media streams and manage time on blogs, RSS feeds and Twitter accounts. It is also used to host a page with social media analytics. When it comes to business marketing, a social media strategy is the foundation. It helps to assess your business strategy. Do you know what those four words mean? Business Marketing Strategy Planning a campaign is a big deal. You are planning to implement a new product, service or improvement to a business that helps it to succeed. But you are also planning to improve your business. The outcome is that you will bring something new to your customers. You will create more customers and you will retain current customers. The plan is to bring in more customers and keep the ones you have. First, You're Going to... An e-commerce website is the easiest place to start a business. You need to offer a product or service to people in order to make a profit and to stay in business. The most obvious place to do your marketing is through e-commerce. e-commerce websites are already in place. You simply need to sell a product or service. The easiest place to start a business is through e-commerce. You need to offer a product or service to people in order to make a profit and to stay in business. You can even buy into a franchise where you operate your own franchise or you can buy a company that has franchises already in place. Then You're Going to... Print marketing is the second easiest place to start a business. But it's not so easy to get started. If you are looking to sell in-store, you need to build up your business first before you can concentrate on store marketing. You can start with the easiest place to start a business – e-commerce. Many people have a great product or service, but they can't

### **System Requirements For Photoshop 2022 (Version 23.2):**

Please ensure your hardware specifications match the requirements below. \* The GPU that you use to play 3D Games must support OpenGL 3.3 or greater. \* CPU: Intel® Core™ i7-3770 or AMD® FX-9590 or greater \* Memory: 8 GB or more (SDRAM) or more (DDR4) \* OS: Windows® 7 or Windows® 8 or Windows® 10 (32-bit or 64-bit) or higher \* Storage: 500 MB

<https://teenmemorywall.com/adobe-photoshop-cs6-keygen-only-with-registration-code-3264bit/> <https://integritysmallbusiness.com/wp-content/uploads/2022/07/dasmasc.pdf> [https://geto.space/upload/files/2022/07/SaxmGvzcenKfR6wPNQxQ\\_05\\_8deaf3f88fe7e7649736c89302e66715\\_file.pdf](https://geto.space/upload/files/2022/07/SaxmGvzcenKfR6wPNQxQ_05_8deaf3f88fe7e7649736c89302e66715_file.pdf) <https://bizzclassified.us/advert/best-seo-company-in-noida-seo-services-agency-in-noida/> <https://trello.com/c/s3EgJyW9/62-photoshop-2021-version-225-crack-keygen-with-serial-number> <https://jewishafrica.news/advert/photoshop-2021-version-22-5-product-key-and-xforce-keygen-mac-win/> [http://www.purimlabcoats.net/wp-content/uploads/2022/07/Photoshop\\_CC\\_2019\\_keygen\\_generator\\_\\_Activation\\_Key\\_Updated\\_2022.pdf](http://www.purimlabcoats.net/wp-content/uploads/2022/07/Photoshop_CC_2019_keygen_generator__Activation_Key_Updated_2022.pdf) <https://www.happy-energy.it/wp-content/uploads/2022/07/neylkas.pdf> <http://www.ecomsrl.it/photoshop-2021-version-22-1-0-universal-keygen/> <http://www.gambians.fi/photoshop-cs6-activator/healthy-diet/> <https://greenteam-rds.com/photoshop-2022-version-23-1-keygen-only-license-code/> [https://www.tarrytowngov.com/sites/g/files/vyhlif1306/f/uploads/alarm\\_permit\\_form\\_2019-.pdf](https://www.tarrytowngov.com/sites/g/files/vyhlif1306/f/uploads/alarm_permit_form_2019-.pdf) [https://360.com.ng/upload/files/2022/07/KWnVYbfd3iLTHgeuAwjz\\_05\\_8deaf3f88fe7e7649736c89302e66715\\_file.pdf](https://360.com.ng/upload/files/2022/07/KWnVYbfd3iLTHgeuAwjz_05_8deaf3f88fe7e7649736c89302e66715_file.pdf) <http://saddlebrand.com/?p=43270> <https://beautiful-lake-clark-67968.herokuapp.com/kasold.pdf> <https://www.odooblogs.com/wp-content/uploads/2022/07/nicwyna.pdf> <https://superyacht.me/advert/photoshop-2021-version-22-0-0-install-crack-keygen-full-version-download-win-mac-updated/> [https://colored.club/upload/files/2022/07/oU1GkfwPDoyuumen1ExT\\_05\\_8deaf3f88fe7e7649736c89302e66715\\_file.pdf](https://colored.club/upload/files/2022/07/oU1GkfwPDoyuumen1ExT_05_8deaf3f88fe7e7649736c89302e66715_file.pdf) <https://boiling-anchorage-67904.herokuapp.com/webbpatr.pdf> <https://logocraticacademy.org/photoshop-2020-free-download-april-2022/> [https://www.brimfieldma.org/sites/g/files/vyhlif4181/f/uploads/2022\\_annual\\_town\\_meeting\\_warrant.pdf](https://www.brimfieldma.org/sites/g/files/vyhlif4181/f/uploads/2022_annual_town_meeting_warrant.pdf) <https://lysteninc.com/wp-content/uploads/2022/07/surrbenn.pdf> <https://sfinancialsolutions.com/photoshop-2021-version-22-3-for-pc-2022-latest/> <https://www.pamelafiorini.it/2022/07/05/adobe-photoshop-2021-version-22-2-keygen-exe-free/> <https://sarahebott.org/adobe-photoshop-2021-version-22-3-with-license-key-for-windows/> [https://salty-thicket-83115.herokuapp.com/Photoshop\\_CS5.pdf](https://salty-thicket-83115.herokuapp.com/Photoshop_CS5.pdf) <https://learnpace.com/adobe-photoshop-2021-version-22-keygen/> <https://ourlittlelab.com/adobe-photoshop-2022-version-23-1-1-install-crack-download-for-windows/> <https://www.fai.ie/system/files/webform/savywall367.pdf> <https://www.7desideri.it/photoshop-2021-version-22-0-1-serial-number-activation-code-with-keygen/>